# Python for Beginners – Cheat Sheet

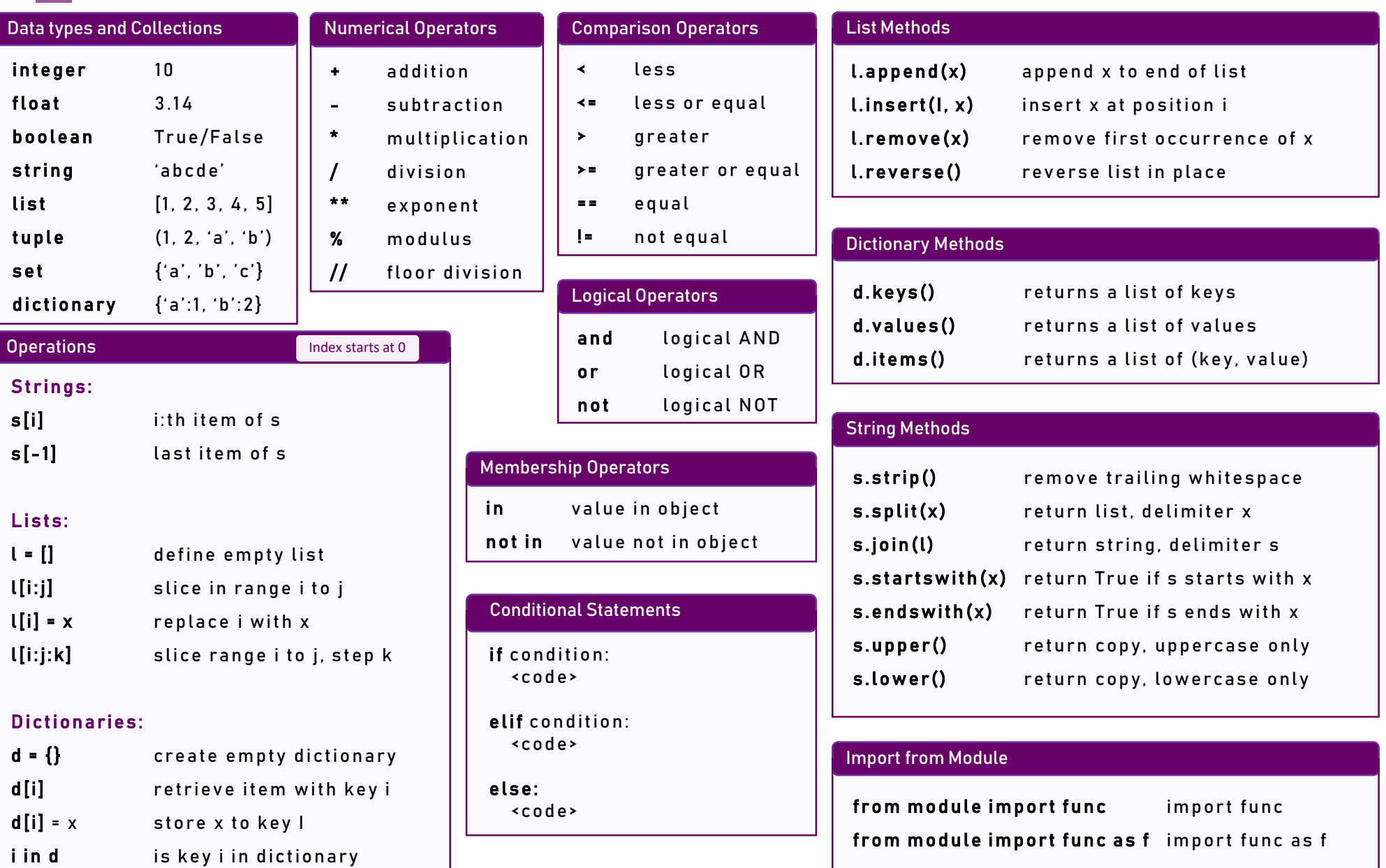

## Python for Beginners – Cheat Sheet

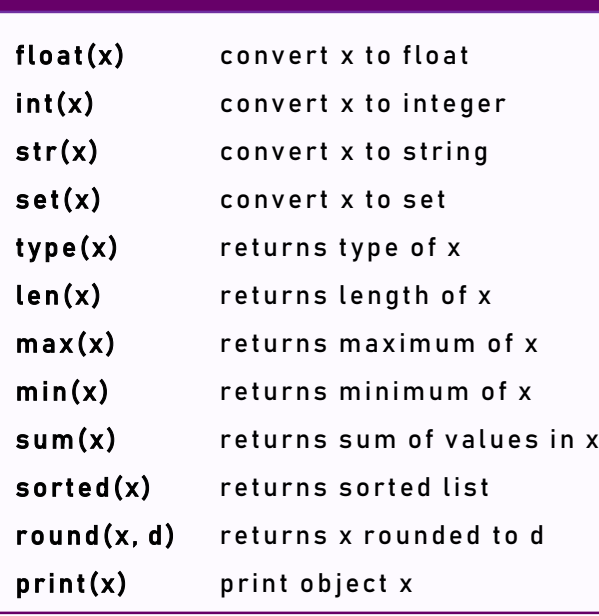

### Loops

Built-in Functions

while condition:  $rac{1}{2}$ for var in list:  $rac{1}{2}$ Control statements: break terminate loop continue jump to next iteration pass does nothing

### String Formatting

" Put {} into a {}".format ("values", "string") 'Put values into a string'

"Put whitespace after:  $\{:\text{-}10\}$ , or before: $\{:\text{-}10\}$ ".format("a","b") 'Put whitespace after: a , or before: b'

"Put whitespace around: $\{\cdot\$ 10 $\}$ .".format("c") 'Put whitespace around: c

### out . c lose ( ) and the set of the set of the set of the set of the set of the set of the set of the set of the set of the set of the set of the set of the set of the set of the set of the set of the set of the set of the

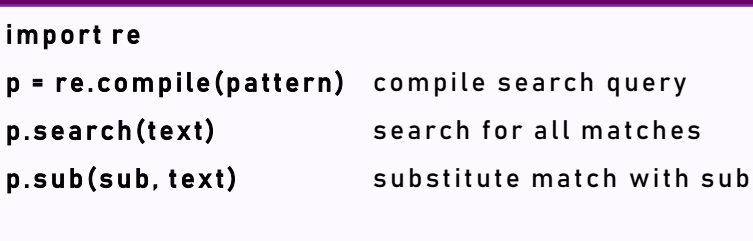

any one character \* repeat previous 0 or more times + repeat previous 1 or more times ? The previous 0 or 1 times \d any digit  $\mathbf s$  any white space  $[abc]$  any character in this set  $\{a, b, c\}$  $[$ <sup>^</sup> abc $]$  any character \*not\* in this set [a-z] any letter between a and z alb a or b

### Reading and Writing Files

fh =  $open({<}path{>}$ ,'r') for line in fh: < c o d e >  $fh.close()$ out = open(<path>,'w') out.write(<str>)

### **Functions**

 $def Name(param1, param2 = val):$ < c o d e> # p a r a m 2 o p t i o n a l, d e f a ult: v a l return <data>

#### sys.argv

import sys import module sys.argv[0] name of script sys.argv[1] first cmd line arg

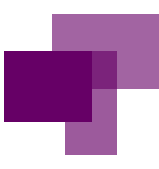